How To Install Wordpress Manually Bluehost
>>>CLICK HERE<<<

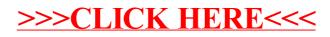